## การสร้างโรดแม็พวิถีชีวิตบนเครือข่ายสังคมออนไลน์ ผศ.สุพล พรหมมาพันธุ์ คณะเทคโนโลยีสารสนเทศ มหาวิทยาลัยศรีปทุม ลงตีพิมพ์ในเว็บไซต์หนังสือพิมพ์ฐานเศรษฐกิจ วันจันทร์ที่ 21 มิถุนายน พ.ศ. 2553

นมมีโอกาสได้เข้าร่วมสัมมนาวิชาการเรื่อง "**การสร้างโรดแม็พวิถีชีวิตบนเครือข่ายสังคมออนไลน์**" ซึ่งจัด โดยนักศึกษาปริญญาโท หลักสูตรวิทยาศาสตร์มหาบัณฑิต สาขาวิชาเทคโนโลยีสารสนเทศ และสาขาระบบสารสนเทศ ิ คอมพิวเตอร์ มหาวิทยาลัยศรีปทุม เมื่อวันพฤหัสบดีที่ 10 มิถุนายน พ.ศ. 2553 เวลา 08.30-12.00 น. ณ อาคารสยาม ้ บรมราชกุมารี (อาคาร 5 ชั้น 9 ห้อง 901) ณ มหาวิทยาลัยศรีปทุม ซึ่งมีผู้ที่ให้เกียรติมาเป็นประธานเปิดงาน คือ รศ.ดร. ี ครรชิต มาลัยวงศ์ นายกสภามหาวิทยาลัยศรีปทุม ในงานนี้มีหัวข้อสัมมนาที่น่าสนใจ 2 เรื่องใหญ่ คือ 1). Strategic Social Networks Security Roadmap for Sustainable Communities and Life บรรยายโดย อาจารย์กำพล ศรธนะรัตน์ ้ผู้อำนวยการฝ่ายเทคโนโลยีสารสนเทศ และการสื่อสาร สำนักงานคณะกรรมการกำกับหลักทรัพย์และตลาดหลักทรัพย์ (กลต.), 2). ภัยมืด ขุมทรัพย์ หรือโอกาสจากการใช้เครือข่ายสังคมออนไลน์ โดยมีผู้ร่วมเสวนา คือ คุณภูมิจิต ศิระวงศ์ ประเสริฐ ประธานชมรมผู้ประกอบการเว็บโฮสติ้ง และเจ้าของบริษัทเว็บสัญชาติชื่อไทย, อาจารย์สาวิตตรี สุขศรี อาจารย์ ้ ประจำคณะนิติศาสตร์ มหาวิทยาลัยธรรมศาสตร์ และคุณศุภมาส สุทธิบุตร เป็นผู้ดำเนินรายการ สำหรับเนื้อหาการ ส้มมนาพอสรุปประเด็นสำคัญที่เป็นประโยชน์ได้ ดังนี้ คือ :

■ เว็บสังคมออนไลน์เป็นทั้งขุมทรัพย์ และโอกาส อย่างเช่น ในช่วงก่อนเลือกตั้งชิงตำแหน่งประธานาธิบดีของ ี สหรัฐนายบารัค โอบาม่า ได้ใช้เว็บเครือข่ายสังคมออนไลน์ระดมทุนรับบริจาคเงินได้ถึง \$55 ดอลล่าร์สหรัฐ จากคนที่ไม่ เคยรู้จักกันมาก่อน แต่มีการเชื่อมโยงถึงกันด้วยเว็บสังคมออนไลน์ นอกจากนั้นยังมีวิธีการอื่นๆ ไม่ว่าจะเป็นการขายสินค้า การขอรับบริจาคเงิน การขอรับบริจาคเลือด การขอความช่วยเหลือ การรณรงค์ในลักษณะต่างๆ

■ หลังสถานการณ์การชมนมทางการเมืองของประเทศไทยสิ้นสดลง ปรากฦว่า มีเว็บ และมีผู้เข้ามาใช้เว็บ ้ เครือข่ายสังคมออนไลน์อย่าง Facebook และ Twitter ทวีคูณมากขึ้นอย่างสุดกู่หรืออาจเรียกว่าบูมสุดขีดก็ว่าได้ ซึ่งมีทั้งที่ ้เป็นเว็บที่สนับสนุนเห็นด้วย และต่อต้าน สาเหตุที่เป็นเช่นนี้ เพราะว่า สื่อกระแสหลักตอบสนองความต้องการไม่ได้ เป็น ่ การสื่อสารทางเดียว โต้ตอบไม่ได้ นำเสนอข้อมูลด้านเดียว หรือเกิดจากสื่อกระแสหลักถูกปิดกั้น เกิดจากการออกพระราช ้กำหนดสถานการณ์ฉุกเฉิน ซึ่งเป็นการปิดกั้นสิทธิการรับรู้ข้อมูลข่าวสาร ซึ่งมีปรากฏอยู่ในมาตรา 5 และมีการรับรองสิทธิ พลเมือง สิทธิส่วนบุคคลเอาไว้ในกฎของสหประชาชาติ เมื่อผู้คนส่วนหนึ่งแสดงออกไม่ได้ จึงหันมาใช้สื่อทางเลือก คือเว็บ ี สังคมออนไลน์แทน มีการตั้งเป็นกลุ่มชุมชนขึ้นมาหลายลักษณะ เช่น (1). **กลุ่มผู้ใช้ธรรมดาทั่วไป** ได้แก่กลุ่มของตัวเอง ู ที่ใช้ติดตามข่าวสารจาก Twitter ซึ่งรวดเร็วกว่าสื่อกระแสหลัก, (2). **กลุ่มคอเดียวกัน** ได้แก่กลุ่มคนที่มีแนวความคิดเห็น ้ สอดคล้องเป็นไปในทางเดียวกัน เช่น สีแดง สีเขียว สีขาว กลุ่มล่าแม่มดออนไลน์ เป็นต้น ซึ่งผู้คนเหล่านี้ในโลกของความ ้เป็นจริง โคกาสจะที่ได้พบเจคกับเป็นเรื่องยากมาก

■ สำหรับภัยมืดในเว็บสังคมออนไลน์ปัจจุบันก็มีมาก การนำเอาข้อมูลจริงเข้าไปใส่ไว้ในเว็บสังคมออนไลน์ ้บางครั้งก็มีผลดี และบางครั้งก็มีผลร้าย จากการนำเอาข้อมูลไปประจานให้ได้รับความเสียหาย เช่น ชื่อ นามสกุล รูปภาพ ้ เบอร์โทรศัพท์ ซึ่งอาจส่งผลร้ายต่อโลกของความเป็นจริง ไม่ว่าจะเป็นการใช้คำรุนแรง โทรศัพท์ขู่ฆ่า การละเมิดสิทธิ การ หมิ่นประมาท ซึ่งก่อให้เกิดปัญหาด้านจริยธรรมตามมา รวมทั้งก่อให้เกิดความหวาดกลัว ความหวาดระแวง และเป็นการ ้ กระทำที่ผิดกฦหมายทั้งแพ่ง และอาณา จากข่าวไม่นานที่ผ่านมา กรณีที่เด็กนักเรียนหญิงตบตีกัน และถ่ายคลิปวิดีโอ ้เอาไว้ และนำมาเผยแพร่บนเว็บเครือข่ายสังคมออนไลน์ เด็กเหล่านี้กล้ามาก อาจนึกเพียงว่า เป็นการแสดงความกล้าของ

ิตนเองให้ผู้อื่นได้รู้ แต่หารู้ไม่ว่า นั่นก็เป็นหลักฐานมัดความผิดของตัวเองเช่นเดียวกัน ถามว่านั่นเป็นความผิดของ เทคโนโลยีหรือเปล่า หาใช่ไม่ ผู้ใช้ควรต้องเข้าใจเทคโนโลยี และใช้เทคโนโลยีให้ถูกที่ถูกทาง

การใช้สื่อทางเลือกอย่างเว็บสังคมออนไลน์ เป็นสิ่งที่ดีมาก แต่อยู่ที่ฝู้ใช้ ซึ่งสามารถใช้ได้ตามสิทธิเสรีภาพ  $\blacksquare$ ่ ในการแลกเปลี่ยนข้อมูลข่าวสารกัน แต่ต้องเป็นแนวคิดที่เป็นเสรีนิยมจริงๆ ต้องยอมรับความคิดเห็นของผู้อื่น และไม่ ้ ละเมิดสิทธิของผู้อื่นด้วย ผู้ใช้ต้องใช้อย่างรู้เท่าทัน และมีสติ "ควรใช้สื่อเพื่อเป็นเสรีนิยม แต่อย่าใช้สื่อเพื่อเป็นอนุรักษ์นิยม" ้ข้อมูลส่วนตัวของบุคคลอื่น การนำเอาไปใช้ต้องขออนุญาต เพราะเขาไม่ใช่บุคคลสาธารณะเหมือนพวกดารา หากมีการ ้ละเมิดสิทธิของผู้อื่น คุณต้องแจ้งไปทางเจ้าหน้าที่ อย่าใช้ศาลเตี้ยตัดสินกันเอาเอง หากมีการใช้มาตรการทางสังคมลงโทษ ้ด้วนต้องมีกรอบที่ต้องเคารพกัน และมันจะช่วยสร้างสรรค์ให้ดีขึ้น การ Forward Mail ก็ต้องใช้ความระมัดระวัง ผู้ใช้ต้อง ้ร้เท่าทัน ซึ่งแม้จะมีการพิสจน์ตัวตนได้ยาก แต่ใช่ว่าจะไม่มีใครร้

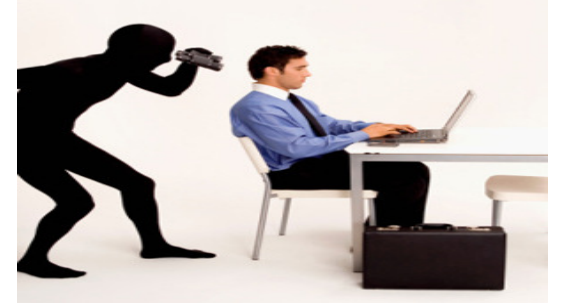

เรื่องความปลอดภัย (Security) การแลกเปลี่ยนข้อมูลกัน บางครั้งนี้กว่าเป็นเพื่อนของเราคงไม่มีอะไร บางทีก็  $\blacksquare$ ้ไม่ใช่อย่างนั้น การแลกเปลี่ยนข้อมูลกับใครต้องมีการ Screen ก่อนว่าบุคคลเหล่านั้นน่าเชื่อถือได้หรือไม่ บางครั้งการส่ง ี เมล์ให้เพื่อนด้วยความประสงค์ดี แต่อาจมี Malware ติดมาด้วยก็ได้ เรื่องการใช้เทคโนโลยีจึงต้องใช้เป็น ยกตัวอย่าง เช่น พ่อซื้อรถจักรยานยนต์ให้ลูก ก็ต้องสอนวิธีขับ การักษารถ กฎจราจร ให้ลูกทราบด้วย อย่าปล่อยให้เขาขับไปผจญภัยด้วย ตัวเอง การซื้อคอมพิวเตอร์ให้ลูกก็เช่นกัน ต้องเล่นกับลูกด้วยว่าเขาเล่นอะไร อย่าให้เขาติดเกม สอนให้เขารู้ว่าในโลก ใซเบคร์มันมีสิ่งที่ดี และไม่ดีหลายคย่าง ควรจะหลีกเลี่ยงสิ่งไม่ดีคย่างไร เช่น เว็บการพนัน เว็บลามก เป็นต้น

■ ในแง่ของผู้ดูแลระบบ (Admin) หรือ Web Master ซึ่งมีหน้าที่ดูแลจัดการ ป้องกันเว็บให้มีความถูกต้องตาม ิกฎหมาย เมื่อมีผู้ร้องเรียนเข้ามาเกี่ยวเว็บหรือข้อความที่นิดกฎหมาย ก็ต้องดำเนินการลบทิ้ง ตามพระราชบัญญัติการ ิกระทำความผิดเกี่ยวกับคอมพิวเตอร์ พ.ศ. 2550 และมีการจัดเก็บล็อกไฟล์เอาไว้อย่างน้อย 90 วัน เมื่อมีเจ้าหน้าที่มาขอดู ก็ต้องมีให้ดู ในส่วนของ Mail Server ที่มีสแปมมาก ผู้ดูแลระบบต้องกรองข้อมูล ตัวอย่างเว็บสังคมออนไลน์อย่าง Twitter หรือ Facebook การโพสข้อความหรือคำที่รุนแรง (Head Speech) ยิ่งเป็นการเพิ่มสแปมมากขึ้นเป็นลำดับ ถ้าพบเจออะไร ู้ที่ไม่เหมาะสมควรรีบแจ้งไปที่ผู้ดูแลระบบทันที เพื่อจะได้ทำการลบทิ้งในเวลาที่เหมาะสมได้

**ท้ายสุดเป็นเรื่องการใช้เทคโนโลยี** หรือเว็บสังคมออนไลน์เพื่อก่อให้เกิดประโยชน์สูงสุด รวมถึงจรรยาบรรณที่ ี ดี คือ (1) ควรปลูกฝังเรื่องจิตสำนึกที่ดี, (2). อย่าละมิดลิขสิทธิ์, (3). ยอมรับความคิดเห็นที่แตกต่าง, (4). ห้ามใช้ User Account/Pass Word เดียวกันกับของสำนักงาน. (5).ห้ามใช้ e-Mail ของพนักงานในการสมัครสมาชิก หรือติดต่อกับ Social Media, (6). ห้ามนำข้อมูลลับของสำนักงาน รวมถึงข้อมูลอื่นที่เป็นเรื่องภายในสำนักงานไปแสดงในเว็บสังคม ี ออนไลน์, (7). ไม่ควรแสดงข้อมูลส่วนตัวมากเกินไป เช่น ชื่อ ที่อยู่ เบอร์โทรศัพท์ และ e-Mail Address หวังว่าสรุปการผล ส้มมนาทั้งหมดนี้จะเป็นประโยชน์ต่อคนไทยทุกคนให้ตระหนักในการใช้เทคโนโลยี และควรใช้เพื่อประโยชน์สร้างสรรค์ ้มากกว่าการใส่ร้ายป้ายสีให้กับผู้ให้ได้รับความเสียหาย ซึ่งไม่ได้เป็นผลดีแต่ประการใดเลย.